**KORK ERKERK EI VOOR** 

#### UPPAAL SMC Tutorial: Schedulability of Herschel/Planck

#### <span id="page-0-0"></span>Alexandre David, Kim G. Larsen, Axel Legay, **Marius Mikucionis ˇ**

Department of Computer Science Aalborg University

November 19, 2012

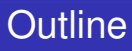

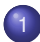

#### [Satelite Mission and the Software Subsystem](#page-3-0)

#### [Modeling](#page-6-0)

- [Symbolic Analysis](#page-18-0)
- [Statistical Analysis](#page-20-0)

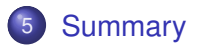

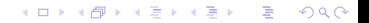

 $2990$ 

#### Herschel-Planck Scientific Mission at ESA

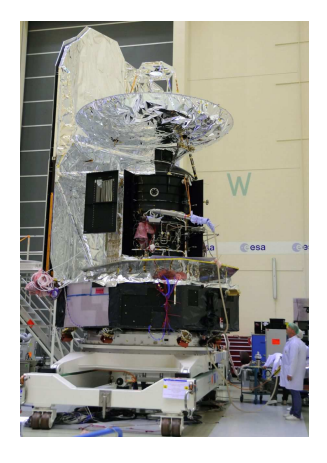

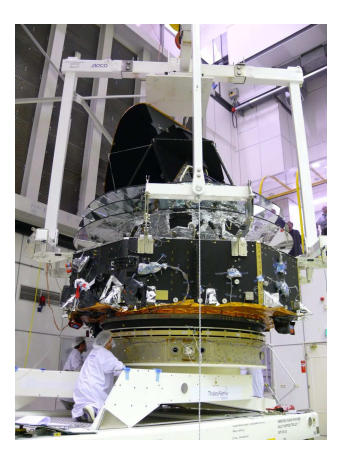

- Attitude and Orbit Control System software.
- Terma A/S: Steen Ulrik Palm, Jan Storbank Pedersen, Poul Hougaard. $\mathbf{E} = \mathbf{A} \oplus \mathbf{B} + \mathbf{A} \oplus \mathbf{B} + \mathbf{A} \oplus \mathbf{B} + \mathbf{A} \oplus \mathbf{B}$

◆ロト→個ト→差ト→差ト

 $\equiv$  990

#### Satellite Architecture

<span id="page-3-0"></span>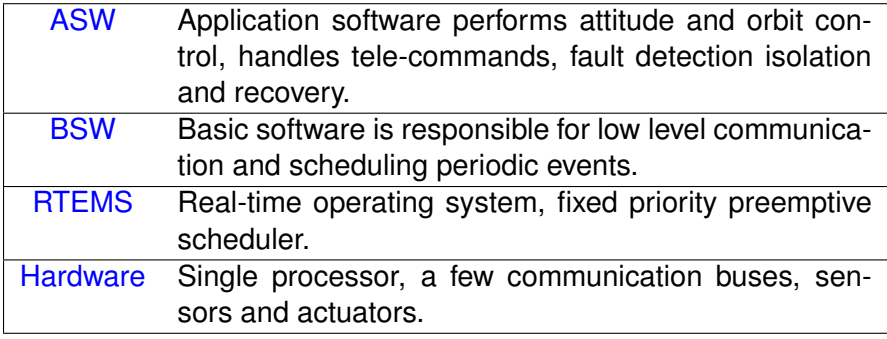

# Problem Statement

- **•** Single CPU, fixed priority preemptive scheduler.
- Mixture of 32 tasks: periodic, sporadic with dependencies.
- Mixed resource sharing (make priorities dynamic):
	- BSW tasks use priority *inheritance* protocol.
	- ASW tasks use priority *ceiling* protocol.
- At Terma A/S:
	- 1 out of 4 configurations *could not be proved schedulable* using schedulability analysis by Alan Burns.
	- Neither simulation nor execution show any problems.
- At Aalborg:
	- **•** The techniques are conservative at assuming worst case.
	- *Hypothesis: model more details and achieve more accurate analysis using symbolic reachability and simulations.*

# Approach: combination of Symbolic and Statistical

Symbolic analysis:

- **•** Preemptive scheduler requires *stop-watches*.
- Exact reachability of stop-watch automata is *undecidable*.
- UPPAAL provides *over-approximation* for stop-watches.
- $\bullet \Rightarrow$  symbolic analysis may give spurious errors, but still suitable for *proving safety/schedulability*.

Statistical analysis:

- can show *presence of errors* but not absence.
- ⇒ suitable for *disproving schedulability*.

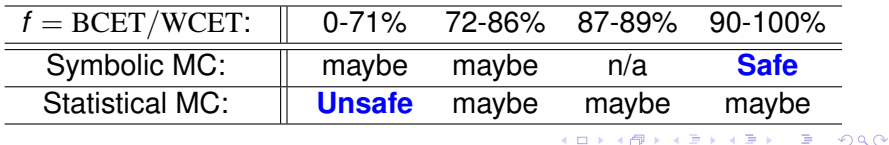

K ロ ▶ K @ ▶ K 할 ▶ K 할 ▶ 이 할 → 9 Q Q →

### Model Overview

<span id="page-6-0"></span>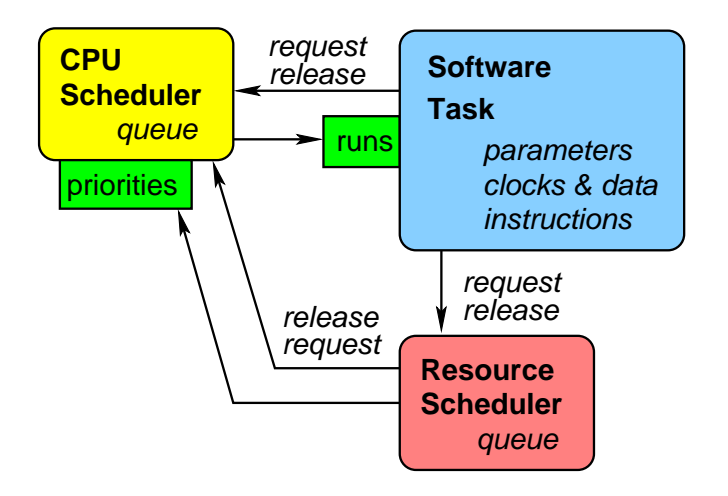

☎

#### Some Declarations

 

```
1 const int NRTASK = 3; // number of tasks
2 typedef int [1, NRTASK] task t; // type for task identifier
_3 int P[task t] = { 3, 2, 1 }; // task priorities as ints
4 task_t task; // currently executed task
6 const int NRRES = 1; // number of resources
7 typedef int [1, NRRES] res_t; // type for resource id
8 b tasks t owner[res_t]; // current resource owner
10 clock usage; // CPU usage
12 typedef tasks_t list_t [NRTASK]; // list of tasks
13 typedef struct {
14 list_t list ; // list of tasks
15 int [0, NRTASK] len; // length of the list
16 } queue_t; // queue structure
```
✝ [✆](#page-29-0)

### Fixed Priority Preemptive CPU Scheduler

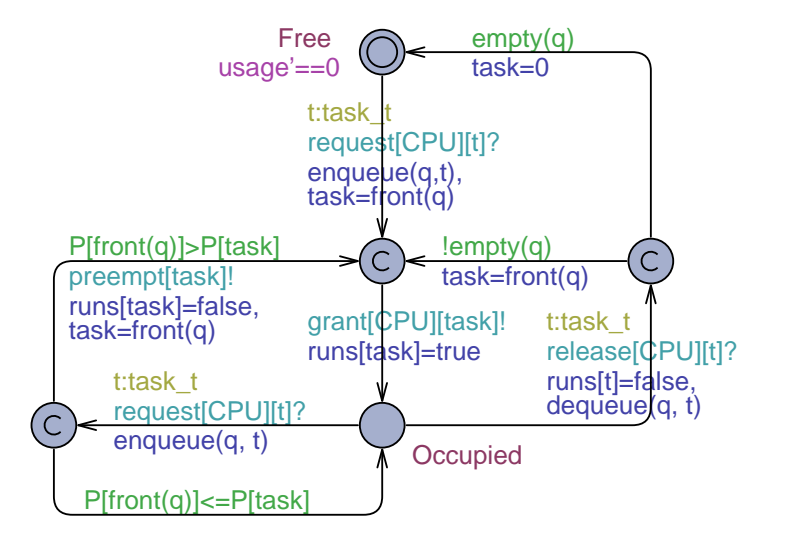

**YO A GET YEAR ARY YOUR** 

#### Resource Scheduler using Priority Inheritance

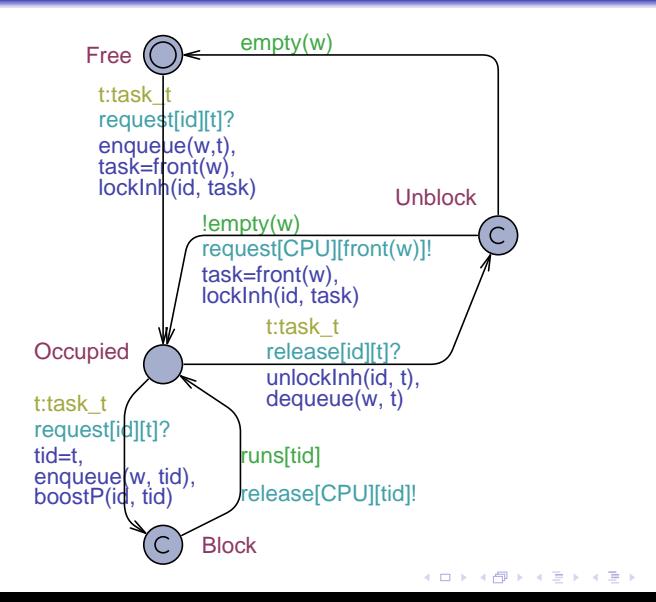

 $2990$ ÷.

☎

## Priority Inheritance Protocol

```
1 /∗∗ Lock/acquire: ∗/
2 \vert void lockInh(resid t res, taskid t task) {
3 owner[res] = task; // mark as occupied by the task
4 }
5 /∗∗ Unlock/release: ∗/
6 \vert void unlockInh(resid t res, taskid t task) {
7 owner[res] = 0; // mark the resource as released
8 P[task] = def_prio(task); // return to default priority
9 }
10 /∗∗ Boost the priority of resource owner: ∗/
11 void boostPrio(resid t res, taskid t task) {
12 if (P[owner[res]] \leq def prio(task)) {
13 P[owner[res]] = def prio(task)+1;
14 | sort (taskqueue);
15 }
16 }
```
 $\mathbf{a}$ 

# Priority Ceiling Protocol

```
1 /∗∗ Lock/acquire: ∗/
2 \mid void lockCeil (resid_t res, taskid_t task) {
3 owner[res] = task; // mark resource occupied by the task
4 P[task] = ceiling [ res ]; // assume priority of resource
5
6 /∗∗ Unlock/release: ∗/
7 \vert void unlockCeil(resid t res, taskid t task) {
8 | owner[res] = 0; // mark the resource as released
9 P[task] = def_prio(task); // return to default priority
10 }
   \begin{pmatrix} 1 & 1 & 1 \\ 1 & 1 & 1 \\ 1 & 1 & 1 \end{pmatrix}
```
KEL KALA KELKEL KARA

☎

#### Software Task Parameters

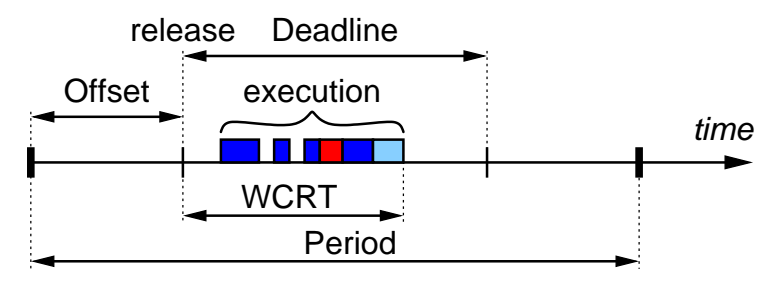

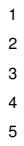

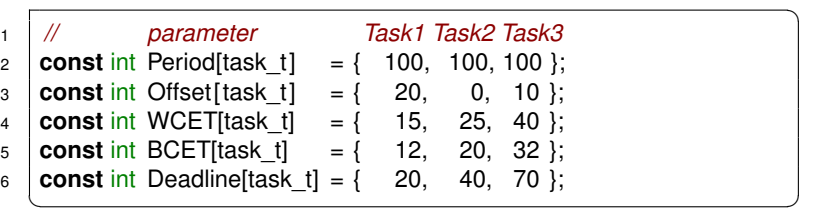

**K ロ ト K 何 ト K ヨ ト K ヨ ト** 

 $2990$ 

÷.

#### Template for Task using 1 Resource

#### Parameters:

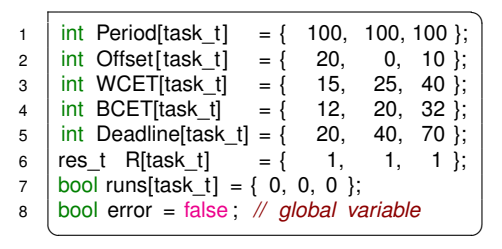

#### OS task states:

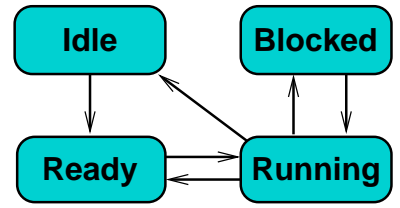

## Template for Task using 1 Resource

#### Parameters:

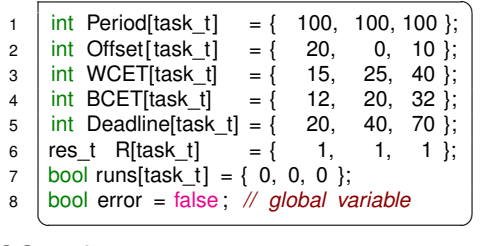

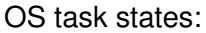

<span id="page-14-0"></span>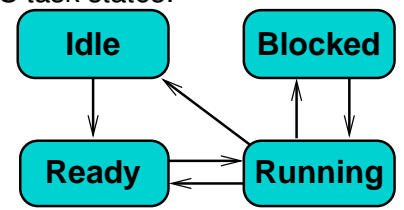

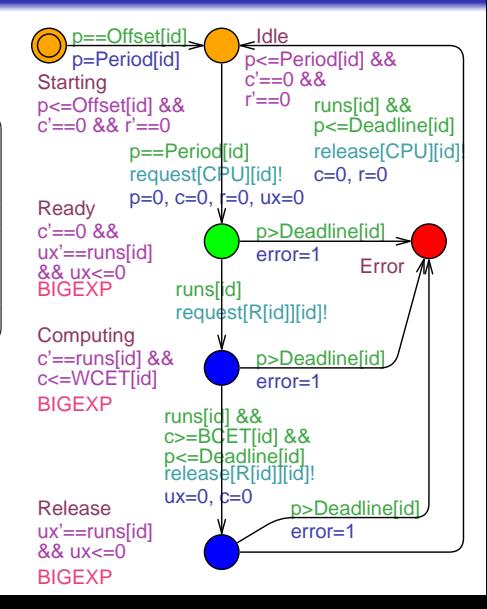

# Satellite Software Task Operations

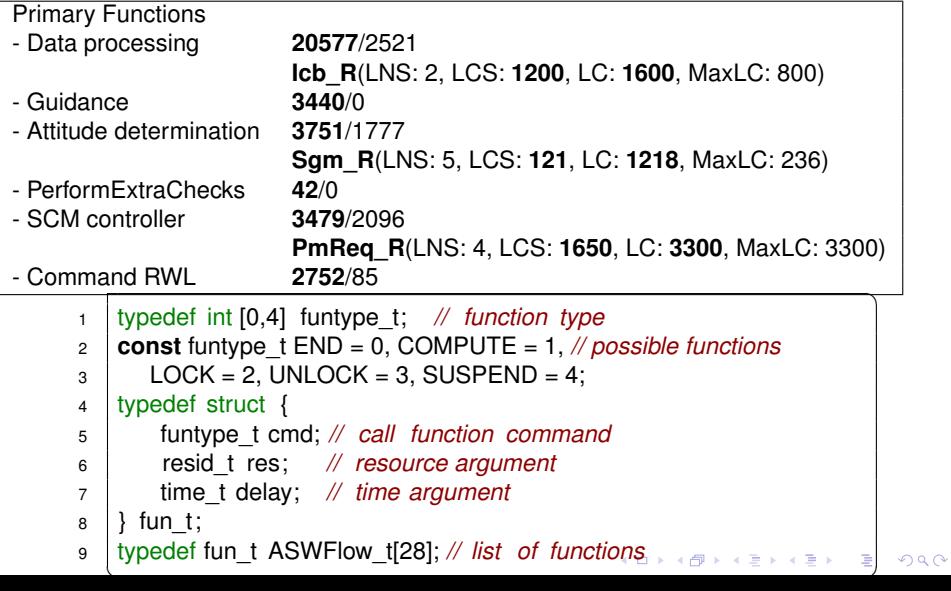

#### Refined Task Operations

<span id="page-16-0"></span>☎ **const** ASWFlow\_t PF\_f = { *// Primary Functions:* { LOCK, Icb\_R, 0 }, *// 0)* −−−−− *Data processing* { COMPUTE, CPU\_R, 1600−1200 }, *// 1) computing with Icb\_R* { SUSPEND, CPU\_R, 1200 }, *// 2) suspended with Icb\_R* { UNLOCK, Icb\_R, 0 }, *// 3)* { COMPUTE, CPU\_R, 20577−(1600−1200) }, *// 4) computing w/o Icb\_R* { COMPUTE, CPU\_R, 3440 }, *// 5)* −−−−− *Guidance* { LOCK, Sgm\_R, 0 }, *// 6)* −−−−− *Attitude determination* { COMPUTE, CPU\_R, 1218−121 }, *// 7) computing with Sgm\_R* { SUSPEND, CPU\_R, 121 }, *// 8) suspended with Sgm\_R* { UNLOCK, Sgm\_R, 0 }, *// 9)* { COMPUTE, CPU\_R, 3751−(1218−121) }, *//10) computing w/o Sgm\_R* { COMPUTE, CPU\_R, 42 }, *// 11)* −−−−− *Perform extra checks* { LOCK, PmReq\_R,0 }, *// 12)* −−−−− *SCM controller* { COMPUTE, CPU\_R, 3300−1650 }, *//13) computing with PmReq\_R* { SUSPEND, CPU\_R, 1650 }, *// 14) suspended with PmReq\_R* { UNLOCK, PmReq\_R, 0 }, *// 15)* { COMPUTE, CPU\_R, 3479−(3300−1650) },*//16) comp. w/o PmReq\_R* { COMPUTE, CPU\_R, 2752 }, *// 17)* −−−−− *Command RWL* { END, CPU\_R, 0 } *// 18) finished* }; ✝ [✆](#page-29-0)

#### Template for Satellite Software Task

<span id="page-17-0"></span>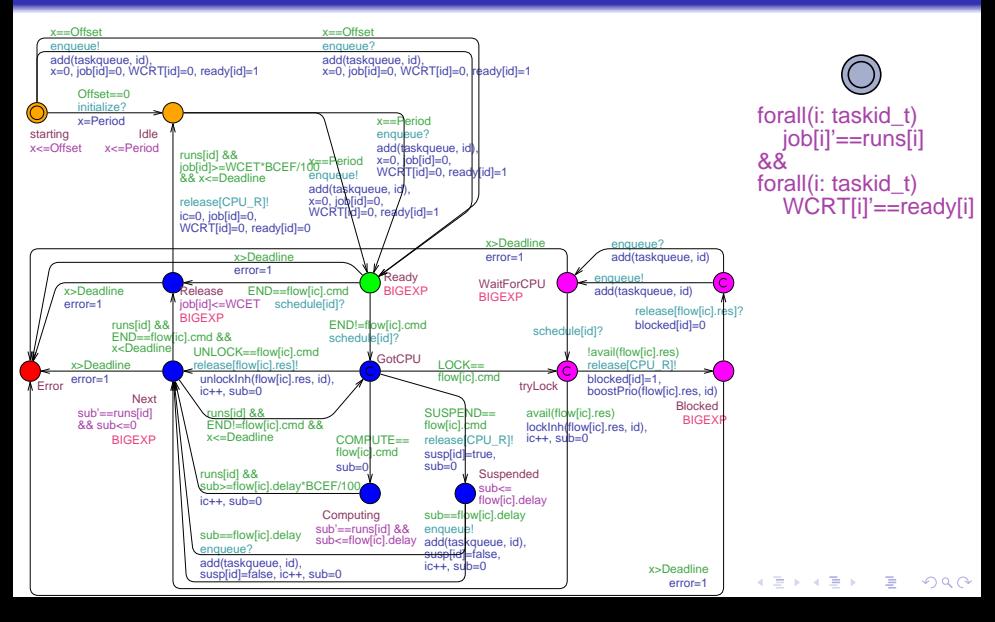

 $\Rightarrow$ 

∍

 $2Q$ 

# Symbolic Verification

- **o** Schedulability: **A[] not error**
- Parameterized model:  $BCET = f \cdot WGET, f \in [0, 1]$

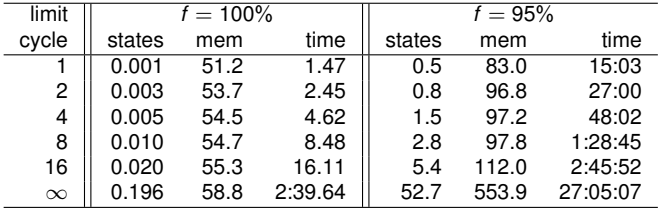

<span id="page-18-0"></span>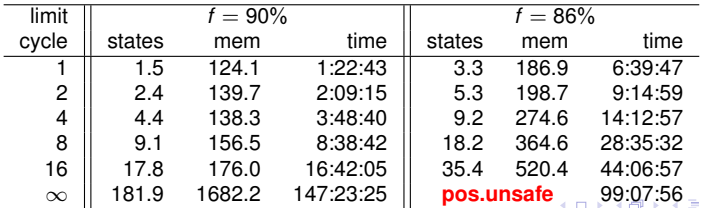

Ē,

#### Worst Case Response Times

#### Estimate WCRT: **sup: WCRT[1],WCRT[2],...,WCRT[33]**

<span id="page-19-0"></span>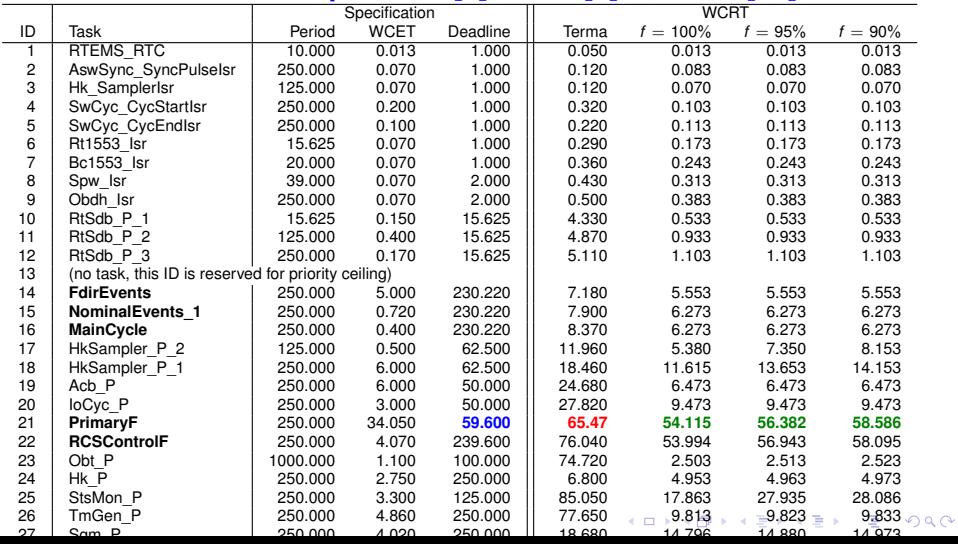

## Simulation (small model)

Simulate and inspect a random run (e.g.  $f = 80\%$ ):

<span id="page-20-0"></span>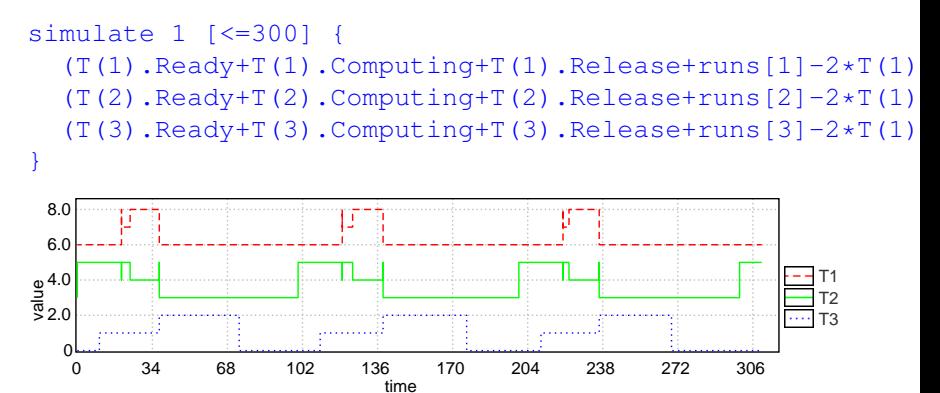

KEL KALA KELKEL KARA

#### Simulation (small model)

Find and inspect failing run (e.g.  $f = 79\%)$ :

```
simulate 10000 [<=300] {
  (T(1).Readv+T(1).Computing+T(1).Release+runs[1]-2*T(1).(T(2).Ready+T(2).Computing+T(2).Release+runs[2]-2*T(1).
  (T(3).Ready+T(3).Computing+T(3).Release+runs[3]-2*T(1).
  } : 1 : error
```
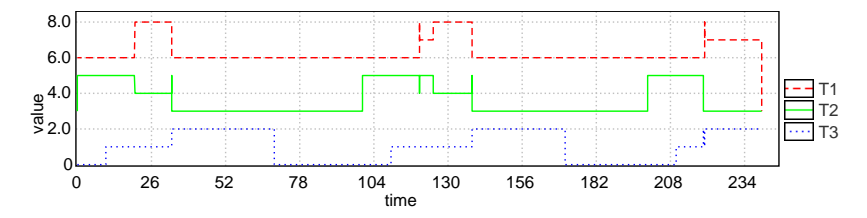

KEL KALA KELKEL KARA

#### Herschel simulation run with  $f = 90\%$ :

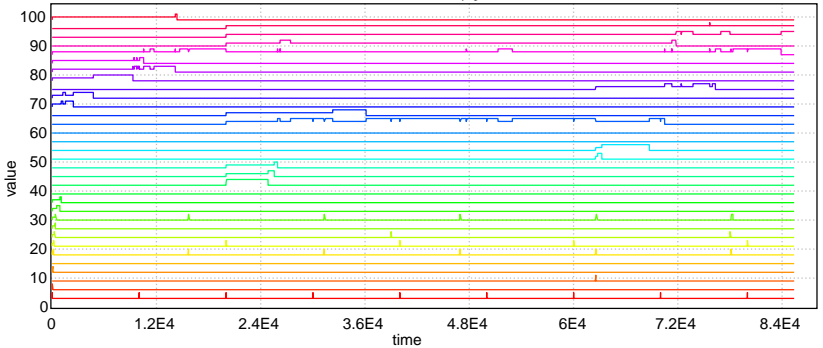

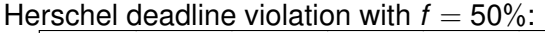

<span id="page-22-0"></span>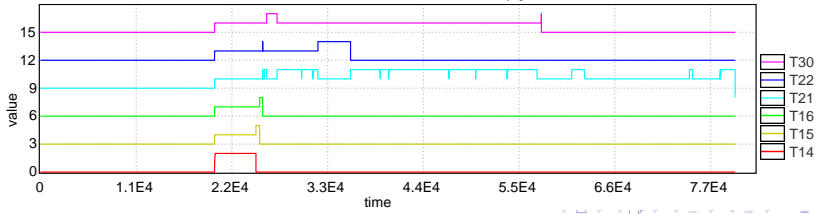

 $2Q$ 

#### SMC of Herschel Model

#### Estimate: **Pr[<=LIMIT\*250000](<> error)**

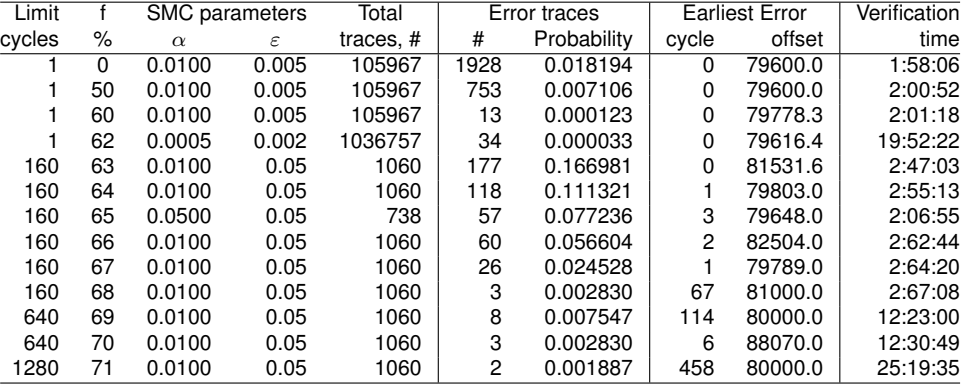

Just find:

<span id="page-23-0"></span>**simulate 10000 [<=LIMIT\*250000] { error [}](#page-22-0) :[1:](#page-24-0)[e](#page-22-0)[rr](#page-23-0)[o](#page-24-0)[r](#page-19-0)**

#### Estimating Response Times using SMC

<span id="page-24-0"></span>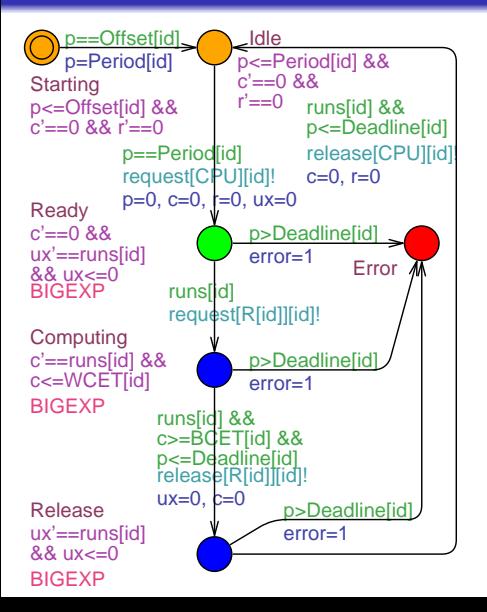

**E[<=200; 50000] (max: r)**

#### **Pr[r<=10000](<> time==200)**

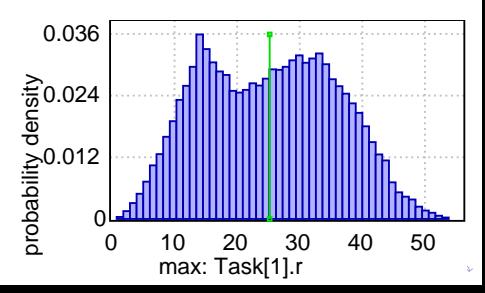

**K ロ ト K 何 ト K ヨ ト K ヨ ト** 

 $2990$ 

÷.

#### SMC: Response Times (small model, f=0%)

With  $f = 0\%$  (BCET=0), T1 violates deadline at 20, thus we relax deadline parameters just to inspect the distribution of WCRT.

 $E[\leq 200; 50000]$  (max: T(1).r)  $E[\leq 200; 50000]$  (max: T(2).r)  $E[\leq 200: 50000]$  (max: T(3).r)

<span id="page-25-0"></span>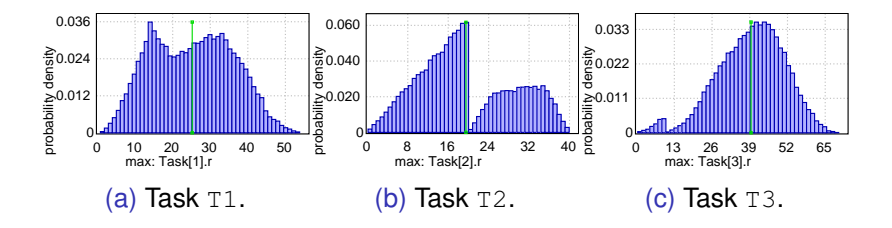

#### SMC: Response Times of T1

<span id="page-26-0"></span>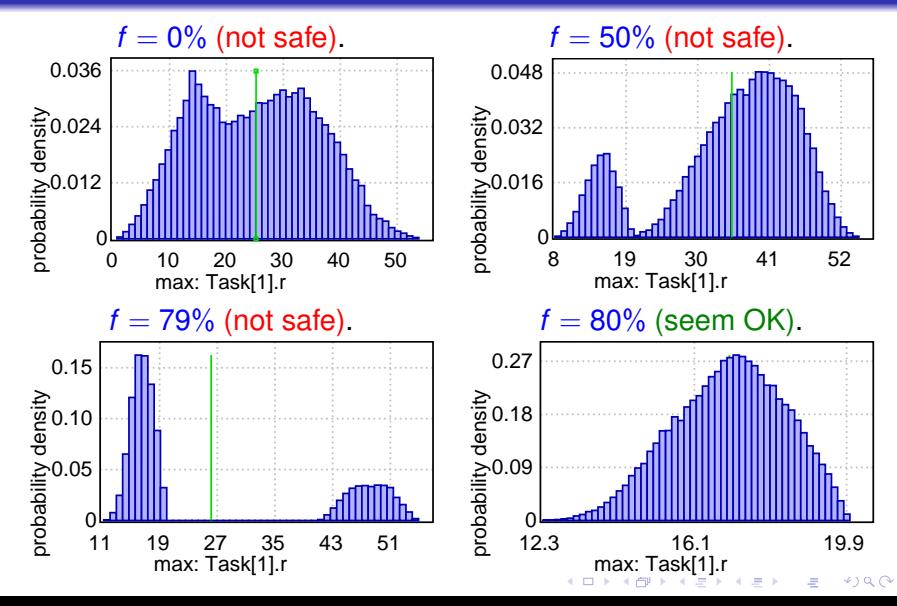

#### Estimating WCRT for Herschel

#### E[<=LIMIT\*250000; 2000](max: WCRT[21])

<span id="page-27-0"></span>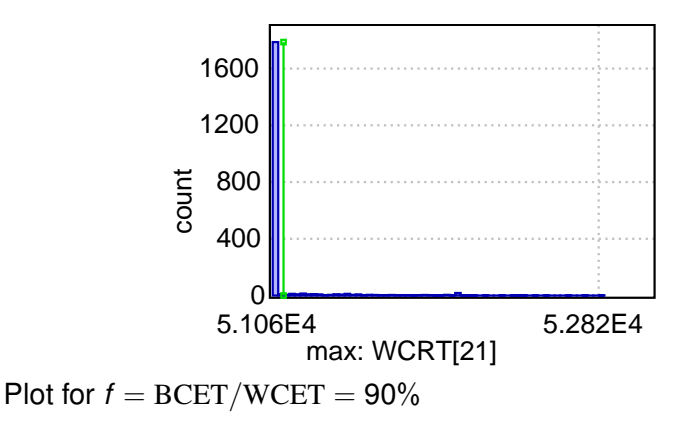

**KORK ERKERK EI VOOR** 

 $\Omega$ 

## Summary of Techniques Used

- Modeling:
	- Timed automata with clocks to express time constraints.
	- Stop-watches to track task progress.
	- Functions to implement resource sharing protocols.
	- Data structures to specify sequences of task operations.
- Symbolic model checking:
	- Exhaustive exploration of entire model state space.
	- Verification memory saving via sweep-line & CDS.
	- WCRT estimation using supremum query.
- Statistical model checking:
	- Trace visualization via simulate query.
	- Bounded simulations for disproving schedulability
	- WCRT estimation via probability density over clock values.

<span id="page-28-0"></span>UPPAAL SMC is integrated in Uppaal, visit [us](#page-27-0) [a](#page-29-0)[t](#page-27-0) [up](#page-28-0)[p](#page-27-0)[a](#page-28-0)[al.](#page-29-0)[o](#page-27-0)[r](#page-28-0)[g](#page-29-0)

K ロ ▶ K @ ▶ K 할 ▶ K 할 ▶ 이 할 → 9 Q Q →

# <span id="page-29-0"></span>Thank You for your attention